## **5.1.1.2.3**

ViPlex ExpressViPlex HandyTaurusVNNOX

ViPlex Express

- Taurus
- TaurusWiFi APSSIDSSID"AP+SN8""12345678"
- Taurus"admin""admin""123456"
- 1 PCTaurusWiFi AP
- 2 ViPlex Express
- 3 ""

ViPlex ExpressTaurus

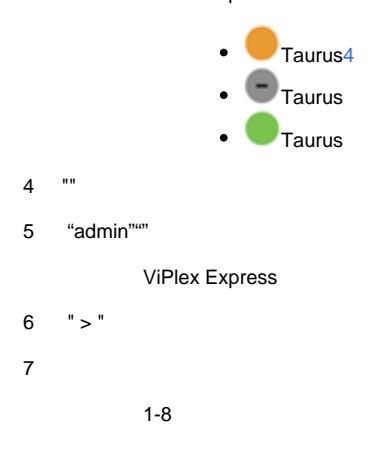

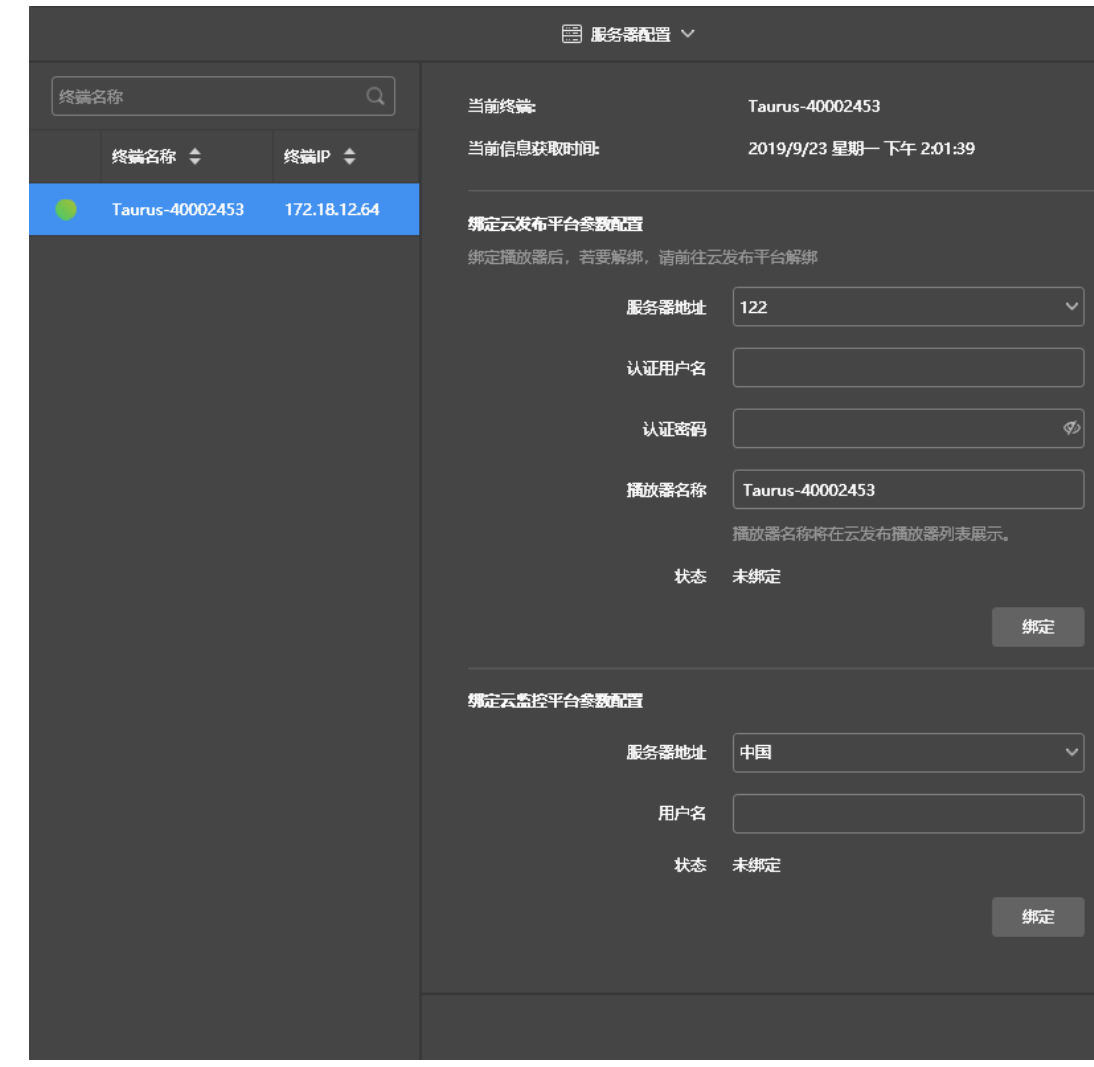

8 ""

VNNOX""

9 ""